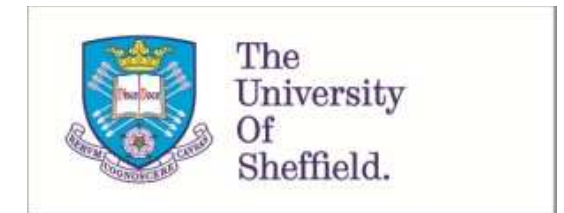

This is a repository copy of *Correlation of oscillatory behaviour in Matlab using wavelets*.

White Rose Research Online URL for this paper: http://eprints.whiterose.ac.uk/90437/

Version: Accepted Version

## **Article:**

Pering, T.D., Tamburello, G., McGonigle, A.S. et al. (2 more authors) (2014) Correlation of oscillatory behaviour in Matlab using wavelets. Computers & Geosciences, 70. 206 - 212. ISSN 0098-3004

https://doi.org/10.1016/j.cageo.2014.06.006

#### **Reuse**

Unless indicated otherwise, fulltext items are protected by copyright with all rights reserved. The copyright exception in section 29 of the Copyright, Designs and Patents Act 1988 allows the making of a single copy solely for the purpose of non-commercial research or private study within the limits of fair dealing. The publisher or other rights-holder may allow further reproduction and re-use of this version - refer to the White Rose Research Online record for this item. Where records identify the publisher as the copyright holder, users can verify any specific terms of use on the publisher's website.

#### **Takedown**

If you consider content in White Rose Research Online to be in breach of UK law, please notify us by emailing eprints@whiterose.ac.uk including the URL of the record and the reason for the withdrawal request.

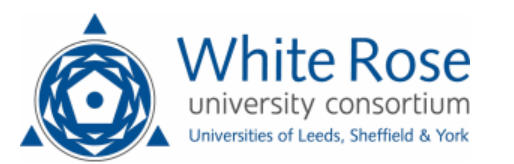

# **Correlation of Oscillatory Behaviour in Matlab® using Wavelets**

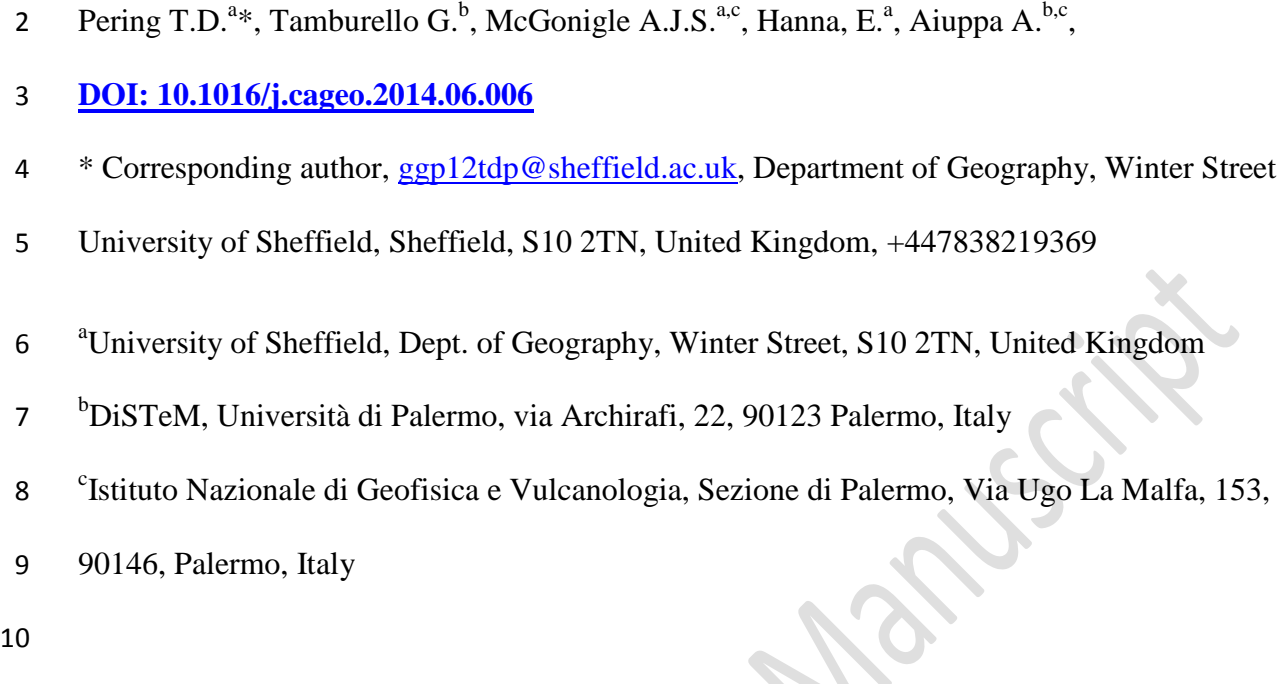

 **Abstract -** Here we present a novel computational signal processing approach for comparing two signals of equal length and sampling rate, suitable for application across widely varying areas within the geosciences. By performing a continuous wavelet transform (CWT) followed by Spearman's rank correlation coefficient analysis, a graphical depiction of links between periodicities present in the two signals is generated via two or three dimensional images. In comparison with alternate approaches, e.g., wavelet coherence, this technique is simpler to implement and provides far clearer visual identification of the inter-series relationships. In 18 particular, we report on a Matlab $^{\circ}$  code which executes this technique, and examples are given which demonstrate the program application with artificially generated signals of known periodicity characteristics as well as with acquired geochemical and meteorological datasets.

# **Continuous Wavelet Transform; Wavelets; Spearman's Rank Correlation; Periodicity; Oscillation; De-noising**

#### **1. Introduction**

 Given the significant increase in computational power over the last decades, signal processing techniques such as wavelet analysis have become commonplace in their application within the geosciences. In particular, wavelets are applied, via a process of convolution, to reveal information on periodicities present in data series, and their stability as a function of time, in contrast to Fourier transforms, which only probe frequency characteristics (Welch, 1967; Harris, 1978). The exception here is with the Short Fourier Transform (e.g., spectrogram), which is applied to reveal spectral frequency variations with time (Oppenheim et al. 1999). Whereas, a continuous wavelet transform (CWT) operates over a continuous range of scales, providing potentially more detailed information than the discretely sampled discrete wavelet or Short Fourier Transform (Torrence and Compo, 1998; Oppenheim et al. 1999). Hence, wavelets are more suited to investigation of transient or unstable periodic phenomena.

 Oscillatory behavior is widely manifest in datasets acquired from across the geo and environmental sciences, for example concerning the 11-year sunspot cycle (e.g. Hoyt and Schatten, 1997; Frohlich and Lean, 2004), the El Niño Southern Oscillation (Torrence and Compo, 1998) and the North Atlantic Oscillation (NAO) (Hurrell, 1995). These phenomena can change significantly in strength and period as a function of time and are an integral part of climate variability (e.g. Hurrell et al. 2003; Lockwood 2012; Philander 1990). Oscillations are also present over much shorter timescales of seconds to hours, for example within geochemical datasets concerning volcanic degassing (Tamburello et al. 2012). The links between fluctuations present in environmental data series can wax and wane dramatically, providing a motivation for the application of wavelet analysis. Here we present a straightforward and new approach to investigating the correlation between oscillations

 present in two or more environmental datasets; this technique is based on CWT analysis 50 using Matlab<sup>®</sup> and the Matlab Wavelet Toolbox<sup>®</sup> followed by Spearman's rank correlation coefficient analysis.

# **2. Technique Overview**

54 The Matlab<sup>®</sup> function (available in the auxiliary materials) was written in Matlab<sup>®</sup> 2010b and has been tested on the 2008a, 2011b and 2013a versions, with correct operation demonstrated 56 in each case. The program uses the CWT function (part of the Matlab Wavelet Toolbox<sup>®</sup>) for two separate signals. These signals should be normalised prior to processing by this code, performance is independent of normalisation technique as long as signal amplitude is preserved, the code normalises through division by the maximum value. This is followed by linear correlation (using Spearman's rank correlation coefficient, which accounts for non- linearity and variable amplitude of the wavelet coefficients), to generate a visual representation of the links between the coefficients generated by the wavelet transforms (e.g. Fig. 1b, 3d, 4, 5a, 5b). For the examples illustrated in this paper the Morlet wavelet was applied as the mother wavelet (Morlet et al. 1982; Grinstead et al. 2004):

65 
$$
\Psi_0(\eta) = \pi^{-1/4} e^{i\omega_0 \eta} e^{-\eta^2/2}.
$$

66 where  $\Psi_0(\eta)$  is the wavelet function,  $\eta$  is a non-dimensional parameter representing a time 67 component and  $\omega_0$  refers to the wavelets' non-dimensional frequency. This particular class of wavelet is implemented here, given its similarity to naturally occurring oscillations manifest in data series spanning the geosciences (e.g. Torrence and Compo, 1998). This said, the code could also use non-complex alternates, e.g., Gaussian wavelets from the Matlab Wavelet 71 Toolbox<sup>®</sup> if these are judged more suitable for the application in question. Indeed, the Matlab 72 Wavelet Toolbox<sup>®</sup> provides a comprehensive overview and visualisation of available mother 73 wavelets. In general, wavelet analysis works best with selection of a mother wavelet which 74 closely resembles the target oscillation. The CWT itself is defined as (e.g. Grinstead et al. 75 2004):

76 
$$
W_n(s) = \sqrt{\frac{\delta t}{s}} \sum_{n'=1}^{N} x_{n'} \Psi^* \left[ (n'-n) \frac{\delta t}{s} \right],
$$

77 where  $\delta t$  is a uniform time-step,  $x_n$  is the subject signal,  $W_n(s)$  represents the changing wavelet scale on the left-hand-side and similarly as s on the right-hand-side, \* is the complex conjugate, N the maximum scale, and n the points of the time series, (Morlet et al. 1982; Colestock, 1993; Grinstead et al. 2004). The result is the conjugation of the scaled selected wavelet with the subject signal and outputs, which demonstrates the stability and power of any periodic features which match the scaled wavelet. We refer to the extensive literature for more in-depth descriptions of the CWT (e.g. Morlet et al. 1982; Daubechies, 1990; Colestock, 1993; Huang et al. 1998; Torrence and Compo, 1998).

85

86 The next step is to correlate the output of the CWT at each scale  $(W_{ni})$  using Spearman's 87 Rank  $(r_s)$  correlation coefficient (Spearman, 1904; Zar, 1972):

88 
$$
r_S(W_{ni}) = 1 - \frac{6 \sum d_i^2(W_{ni})}{n(n^2-1)},
$$

89 where  $d_i^2$  is the ranked difference between the outputs of each CWT. The code, therefore, determines the degree of match between oscillations present in the two different signals over a broad scale range. This is particularly useful where signals are highly variable or 'noisy' and where links are difficult to discern from comparison of the individual standard wavelet transforms. Likewise, this provides clearer scope for visual identification of links between the series than alternates such as wavelet coherence (e.g., Grinstead et al. 2004; Cannata et al. 2013) by virtue of generating a single plot whose axes are the scales of the compared

 datasets, rather than two discrete plots of scales vs. time. This approach also requires less computational power, in addition to the primary benefits of the technique, namely: simplicity of operation and ease in interpretation. This is a code and display approach, which to the authors' knowledge, has not previously been applied or documented in the literature, with the exception of a brief overview given in Pering et al. (2014).

# **3. The Matlab® Function**

 In summary, the Matlab function 'corrplot.m' is displayed below, including only those elements related to the production and extraction of data. The full code is available online in the supplementary materials. The code requires a number of inputs: signals x and y (e.g., the data series which are to be compared, which must be of identical sampling frequency and length); wavelet type (e.g., the class of mother wavelet, for example 'morl' for Morlet); scales (e.g., the maximum scale for the CWT - the default setting is to run the CWT in steps of 1, from 1 up to this value); and finally, the sampling rate of the dataset in Hertz (Hz). The dominant oscillation(s) in each of the input series are also determined as part of the code, using Welch's power spectral density (PSD) method (Welch, 1967), as an additional means of identifying similarities in the series. Furthermore, an automatic code-interruption error message is incorporated to avoid analysis above the Nyquist criterion (Nyquist, 2002).

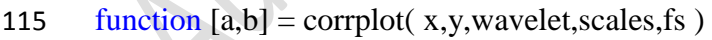

116 if scales>((length(x)/2))

error('Scales above Nyquist limit')

end

% Wavelet Transform

- 120 cwt1=cwt(x/max(x),1:scales,wavelet);
- 121 cwt2=cwt(y/max(y),1:scales,wavelet);
- 122 % Shift the data
- 123 cwt1=ctranspose(cwt1); cwt2=ctranspose(cwt2);
- 124 % Correlate the data
- 125 a=corr(cwt1,cwt2,'type','Spearman');
- 126 % Extract the "best-fit" line
- 127  $b = diag(a);$
- 128 % Extract max and min correlation location
- 129 [max\_corr,loc\_max\_corr]=max(b)
- 130 [min\_corr, loc\_min\_corr]=min(b)
- 131  $[M1,N1]=ind2sub(size(b),locmax-cor);$
- 132 [M2,N2]=ind2sub(size(b),loc\_min\_corr);
- 133 % Individual coefficients at max and min location
- 134 wave\_coeff1\_max=cwt1(:,M1); wave\_coeff1\_min=cwt1(:,M2);
- 135 wave\_coeff2\_max=cwt2(:,M1); wave\_coeff2\_min=cwt2(:,M2);
- 136 % Power spectral densities
- 137  $[b1, freq1] = pwelch(x/max(x), scales, 0, scales, fs);$
- 138  $[b2, freq1] = pwelch(y/max(y), scales, 0, scales, fs);$

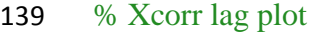

- 140 cwt1=ctranspose(cwt1);
- 141 cwt2=ctranspose(cwt2);
- 142 for ls=1:scales;
- 143  $s1 = \text{cwt1}(ls,:)$ ;
- 144  $s2 = cwt2(ls,:);$
- 145 maxlags=scales/2;
- 146 lag\_corr=xcorr(s1,s2,maxlags, 'coeff'
- 147  $c(1s,:) = horzcat(1ag\_corr);$
- 148 end

```
149 c=ctranspose(c);
```
- 150 The code generates the following outputs: of which, the first, fourth and sixth can be exported
- 151 to the Matlab<sup>®</sup> workspace:
- 152 i) a correlation image with colour scale;
- 153 ii) power spectral densities of signals 'x' and 'y';
- 154 iii) a 3D visualisation of the correlation image;
- 155 iv) correlation coefficients along the 1:1 line in the correlation image;
- 156 v) plots of the wavelet coefficients, which correspond to the points of maximum
- 157 positive and negative correlations, along with 1:1 line;

vi) a plot with colour scale showing the correlation coefficients of the wavelet

coefficients at each individual scale, over a defined range of lags.

### **4. Example applications**

 Firstly, we present an example application of the code on a pair of synthetic signals to illustrate this approach for establishing the presence of common periodicities. Fig. 1a shows these signals: two sinusoids of period 125 s, with noise added, using a normally distributed random number generator. The generated 2D correlation image (Fig 1b) shows a clear 165 positive correlation between  $\approx$  75 – 150 s, with a peak value > 0.8, and the dominant series frequencies are further manifest in the Welch's PSD curves in Figs. 1c and 1d showing a clear peak at 125 s (0.008 Hz) in each case. The correlation plot also demonstrates that there are no other sources of significant correlation on any other timescales. For reference, a correlation image showing perfect correlations across all scales is presented in Fig 2. Probability values for observed correlations can be easily estimated using in-built Matlab® algorithms, see Kendall (1970), Best and Roberts (1975), Ramsey (1989), and references therein for additional information.

 The 1:1 line is included in Figs. 1b and 2 to highlight the region in which one would expect relationships to occur e.g., where periods are common to both series. Fig. 3a shows the coefficient profile along this line, auto-generated by 'corrplot.m' from the correlation image (Fig. 1b): revealing the scales at which correlation is manifested in this case. It is then for the user to investigate the cause of such links, e.g., through analysis of whether the series are in or out of phase or shifted in phase relative to one another. To expedite this, the code also extracts the wavelet coefficient time series for the scales along the 1:1 line which present the strongest points of maximum and minimum correlation; these outputs are shown in Figs. 3b and 3c, respectively, for our sample synthetic data. In this case, the in-phase nature of the two

 125 s period sinusoids is clearly manifested in Fig. 3a. For series which are out of phase, the lag could be determined by visual inspection of these two wavelet coefficient time series. As an additional aid, the code outputs the cross-correlation coefficient at each wavelet coefficient scale over the maximum possible range of lags. The code produces an image (e.g., Fig. 4) which clearly indicates the maximum or minimum lag between series at each scale. This is of particular use when the signals are not perfectly in phase or antiphase. This section of the code is illustrated on a cosinusoidal (s1) and sinusoidal (s2) signal (Fig. 4a), both generated with the same frequency of 90 s, amplitude, and with added random noise. The possible lags can be identified in Fig. 4b clearly corresponding to the known frequency value. These particular functions are of particular use for investigating the links and lags between oscillations and periodicity in natural contexts, where raw signals can demonstrate considerable temporal variability.

 We also applied the 'corrplot.m' code to measurements of temperatures and relative humidity collected hourly from the Department of Geography, University of Sheffield automatic weather station during June, July and August 2013. The raw data are presented in Fig. 5a and the resulting correlation image is shown in Fig. 5b, facilitating straightforward identification of the links present between the two data series. As expected, strong relationships are present 201 at periods >200 hours (e.g., >8 days), with peak correlation values at  $\approx$  600-800 hours (e.g.,  $\approx$  25-33 days). This demonstrates that our technique clearly resolves the inter-series links related to synoptic meteorological changes occurring on timescales of weeks. Furthermore, a 204 strong link, of  $r_s = -0.94$  at ≈24 hours is evident, capturing the relationships between changes in temperature and humidity over the diurnal cycle.

For comparison, the continuous wavelet transform plots of these two series are presented in

 Figs. 5c and 5d. The cross wavelet coherence and the cross wavelet spectrum are also shown 209 in Figs 5e and 5f, respectively, as generated from the Matlab $^{\circledR}$  wavelet coherence function 'wcoher'. Relative to visual inter-comparison of the wavelet plots, or inspection of either of the other two technique outputs, the correlation plot (Fig. 5b) provides scope for far clearer and more intuitive visualisation of the inter-series links, e.g., illustrating the key benefit of the approach over alternates.  $\mathcal{L}$ 

 Finally, we present the application of our code on volcanic gas signals: Hydrogen Sulphide (H2S) and Carbon Monoxide (CO) concentration time series, acquired using a 'Multi-GAS' sensor (Shinohara, 2005; Aiuppa et al., 2005) placed in the plume of the North East Crater of Mount Etna (Sicily, Italy). Fig. 6a shows the correlation image generated. The most 219 significant features are positive links between the datasets at  $\approx$ 300-400 s,  $\approx$ 500-700s, and at > 220 900 s. These are similar to the periodicities in sulphur dioxide  $SO_2$  emission rates reported by Tamburello et al. (2012) indicating that a variety of volcanic gases fluctuate rapidly in their fluxes, with similar periodicity characteristics. In addition, several weak negative correlation 223 areas also appear at ≈100-300 s, ≈400-500 s, and ≈700-900 s, revealing points worthy of further investigation. This technique is particularly useful on data such as these as links between the series are resolvable, even where sensors might have differing response characteristics (Aiuppa et al. 2005). In Fig. 6b, this correlation image is displayed in 3D.

**5. Summary and Conclusions** 

 Here, we have presented a new use of CWT analysis combined with correlation to determine the similarity between oscillations present in two separate signals. This paper reports on a straightforward to implement Matlab® code, which executes this approach, providing a more readily interpretable visualisation of these links than available from existing alternate techniques, and the coupled capacity to resolve connections between noisy and transient  signals. A number of example applications have been presented, via the analysis of synthetic signals and those acquired from various disciplines within the geosciences, which demonstrate the above benefits.

### **Acknowledgements**

- TDP and AMcG acknowledge the support of a NERC studentship, the University of Sheffield
- and a Google Faculty Research award. AA acknowledges support from the European

Research Council Starting Independent Research Grant (agreement number 1305377). We

acknowledge logistical support in the fieldwork by colleagues from the Università degli Studi

di Palermo and INGV Catania and Palermo.

#### **References**

- Aiuppa, A., Federico, C., Paonita, A., Giudice, G., Valenza, M., 2005. Chemical mapping of
- a fumarolic field: La Fossa Crater, Vulcano Island (Aeolian Islands, italy). Geophysical
- Research Letters 13 (L13309), doi:10.1029/2005GL023207
- Best, D. J., Roberts, D. E., 1975. Algorithm AS 89: The Upper Tail Probabilities of
- Spearman's rho. Applied Statistics 24, 377-379
- Cannata, A., Montalto, P., Patanè, D., 2013. Joint analysis of infrasound and seismic signals
- by cross wavelet transform: detection of Mt. Etna explosive activity. Natural Hazards Earth
- System Science 13, 1669-1677
- Colestock, M. A., 1993. Wavelets A New Tool for Signal Processing Analysts. Digital
- 253 Avionics Systems Conference, 1993. 12<sup>th</sup> DASC., AIAA/IEEE, pp. 54-59
- Daubechies, I., 1990. The wavelet transform time-frequency localization and signal analysis.
- IEEE Transactions Information Theory 36, 961-1004
- Frohlich, C., Lean, J., 2004. Solar radiative output and its variability: evidence and
- mechanisms. Astronomy and Astrophysics Review 12 (4), 273-320, doi:10.1007/s00159-004-
- 0024-1
- Grinstead, A., Moore, J. C., Jevrejeva, S., 2004. Application of the cross wavelet transform
- and wavelet coherence to geophysical time series. Nonlinear Processes in Geophysics 11,
- 561-566
- Harris, F. J., 1978. Use of windows for harmonic-analysis with Discrete Fourier-Transform.
- Proceedings of the IEEE 66 (1), 51-83, doi:10.1109/PROC.1978.10837
- D. V. Hoyt, and K. H. Schatten, 1997. "The Role of the Sun in Climate Change. Oxford, U.K.: Oxford Univ. Press.
- Huang, N. E., Shen, Z., Long, S. R., Lu, M. C., Shih, H. H., Zheng, Q., Yen, N-C., Tung, C.
- C., Liu, H. H., 1998. The Empirical Mode Decomposition and the Hilbert Spectrum for
- Nonlinear and Non-stationary Time Series Analysis. Proceedings: Mathematical, Physical
- and Engineering Sciences 454 (1971), 903-995
- Hurrell, J. W., 1995. Decadal trends in the North-Atlantic Oscillation Regional
- Temperatures and Precipitation. Science 269 (5224), 676-679
- Hurrell, J.W., Y. Kushnir, G. Ottersen, and M. Visbeck, Eds., 2003. The North Atlantic
- Oscillation: Climate Significance and Environmental Impact. American Geophysical Union
- Geophysical Monograph Series, **134**, 279pp.
- Kendall, M. G., 1970. Rank Correlation Methods. London: Griffin.
- Lockwood, M.,2012. Solar influence on global and regional climates. Surveys in
- Geophysics, 33 (3-4). pp. 503-534. doi: 10.1007/s10712-012-9181-3
- Morlet, J., Arens, G., Fourgeau, E., Giard, D., 1982. Wave propagation and sampling theory
- Part 1: Complex signal and scattering in multilayered media. Geophysics 47 (2), 203-221
- 280 Nyquist, H., 2002. Certain topics in telegraph transmission theory (Reprinted from
- Transactions of the A. I. E. E., February, pg 617-644, 1928). Proceedings IEEE. 90 (2), 280-
- 305, doi:10.1109/5.989875
- 283 Oppenheim, A. V., Schafer, R. W., Buck, J.R., 1999. Discrete-Time Signal Processing. 2<sup>nd</sup>
- Ed. New Jersey: Prentice Hall
- Pering, T. D., Tamburello, G., McGonigle, A. J. S., Aiuppa, A., Cannata, A., Giudice, G.,
- Patanè, D., 2014. High time resolution fluctuations in volcanic carbon dioxide degassing
- from Mount Etna. Journal of Volcanology and Geothermal Research 270, 115-121,
- doi:10.1016/j.jvolgeores.2013.11.014
- Philander, S.G., 1990. El Niño, La Niña, and the Southern Oscillation. Elsevier International
- Geophysics series Vol. 46, pp. iii-ix, 1-289.
- Ramsey, P. H., 1989. Critical Values for Spearman's Rank Order Correlation. Journal of
- Educational and Behavioral Statistics 14 (3), 245-253, doi:10.3102/10769986014003245
- Shinohara, H., 2005. A new technique to estimate volcanic gas composition: Plume
- measurements with a portable multi-sensor system. Journal of Volcanology and Geothermal
- Research. 143, 319– 333.
- Spearman, C., 1904. The Proof and Measurement of Association between Two Things. The
- American Journal of Psychology 15 (1), 72-101
- Tamburello, G., Aiuppa, A., Kantzas, E.P., McGonigle, A. J. S., Ripepe, M., 2012. Passive
- vs. active degassing modes at an open-vent volcano (Stromboli, Italy). Earth and Planetary
- Science Letters 359-360, 106-116
- Torrence, C., Compo, G. P., 1998. A practical guide to wavelet analysis. Bulletin of the
- American Meteorological Society 79 (1), 61-78
- Welch, P.D., 1967. The Use of Fast Fourier Transform for the Estimation of Power Spectra:
- A Method Based on Time Averaging Over Short, Modified Periodograms. IEEE Transactions
- on Audio Electroacoustics AU-15 (2), 70–73
- Zar, J. H., 1972. Significance Testing of the Spearman Rank Correlation Coefficient. Journal
- 307 of the American Statistical Association 67, 578-580
- **Figure 1** An example application of the code on synthetic signals showing: a) the signals
- themselves (two sinusoids of period 125 s with noise added); b) the correlation image
- generated by the code, with the 1:1 line marked in white, indicating where mutual oscillations
- are present; c) and d) Welch's power spectral densities of the two series, which show the
- dominant oscillation at 125 s in each case.
- **Figure 2 –** A sample correlation image for perfect correlation over all scales.
- **Figure 3 –** Three plots auto-generated by the code: a) correlation coefficients along the
- diagonal 1:1 line extracted from the correlation image in Fig.1b, showing the scales at which
- correlation is manifested; the wavelet coefficient time series corresponding to scales of
- maximum b) and minimum c) correlation coefficients in a). The latter plots allow the user to
- investigate temporal lags between the series, in this case confirming that the two series have a
- mutual in phase oscillation at 125 s.

 **Figure 4 –** An example application of the code on: a) a cosinusoid (s1) and sinusoid (s2), out of phase with each other, but with matching period of 90 s and added random noise. In b) the last auto-generated plot by the code shows the correlation coefficients at the given lag value and wavelet coefficient scale. The latter plot is of particular use for determining lags, in addition to those in Fig. 3, and also when signals are not in perfect phase or antiphase.

 **Figure 5** – An example application of our code on temperature and relative humidity measurements, acquired hourly at the automatic weather station of the Department of Geography, at the University of Sheffield, showing: a) the raw data; b) the correlation plot, revealing positive correlation on scales > 200 hours indicative of synoptic meteorological trends and negative correlation on scales of a day in line with diurnal changes; c) and d) continuous wavelet transforms for the two series and e) and f) the cross wavelet coherence and cross wavelet spectrum plots for the data, indicating that the approach presented here provides more intuitive and straightforward visual identification of the inter-series links, than available from these alternatives.

 **Figure 6 –** Output from the code, applied to data concerning Hydrogen Sulphide and Carbon Monoxide emissions from the North East Crater of Mount Etna, showing: a) the 2D correlation image and b) the 3D correlation image.

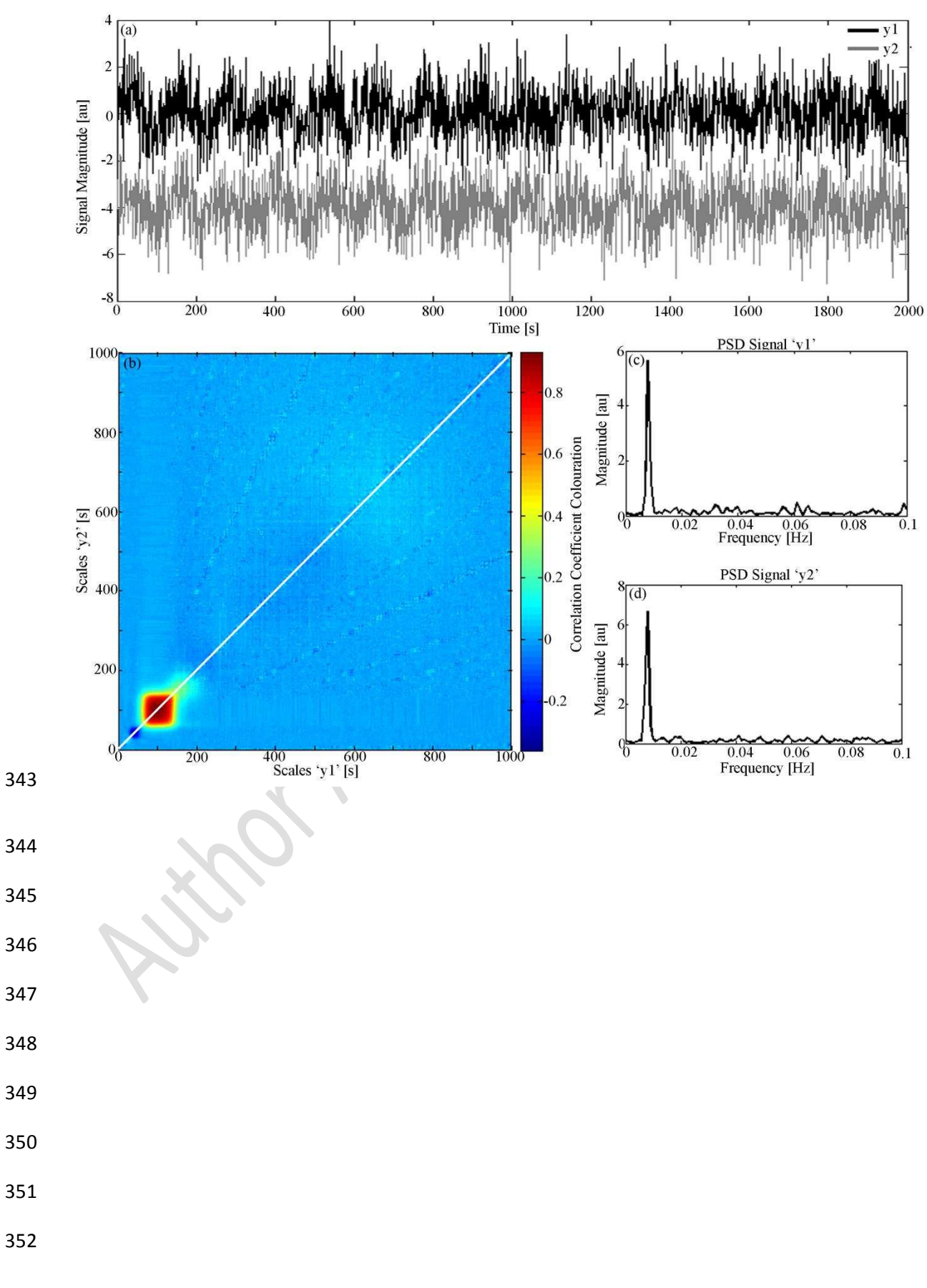

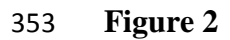

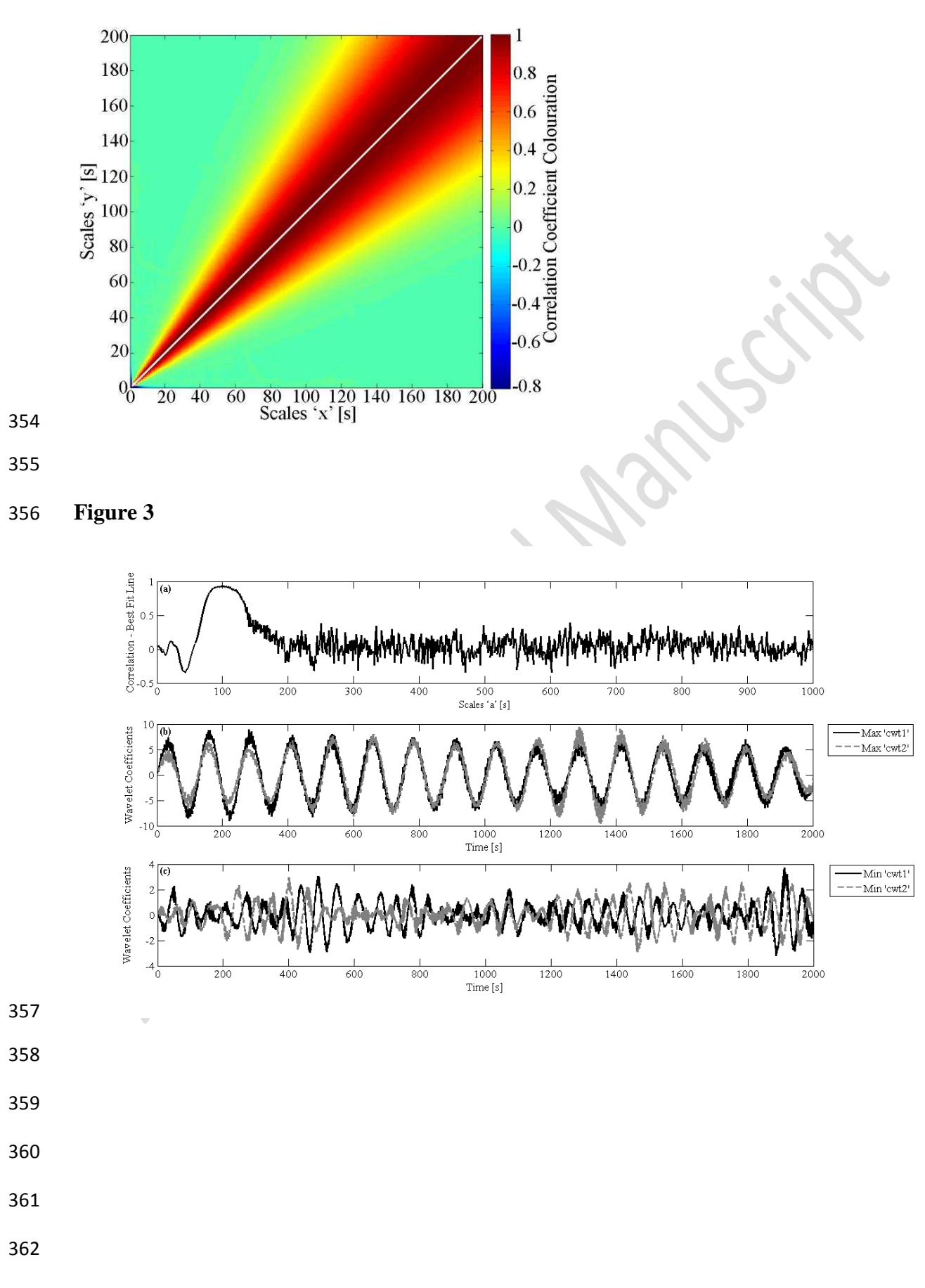

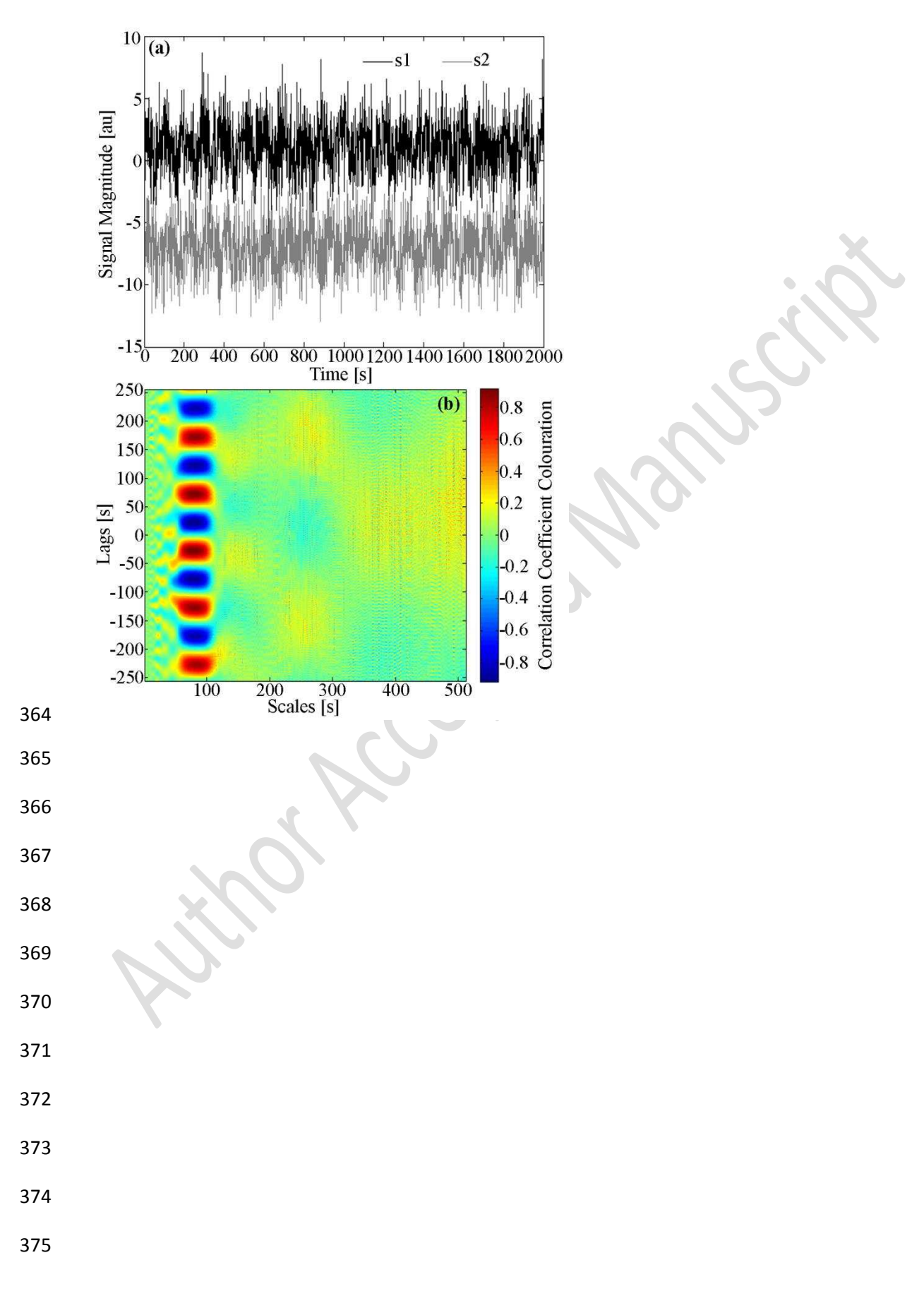

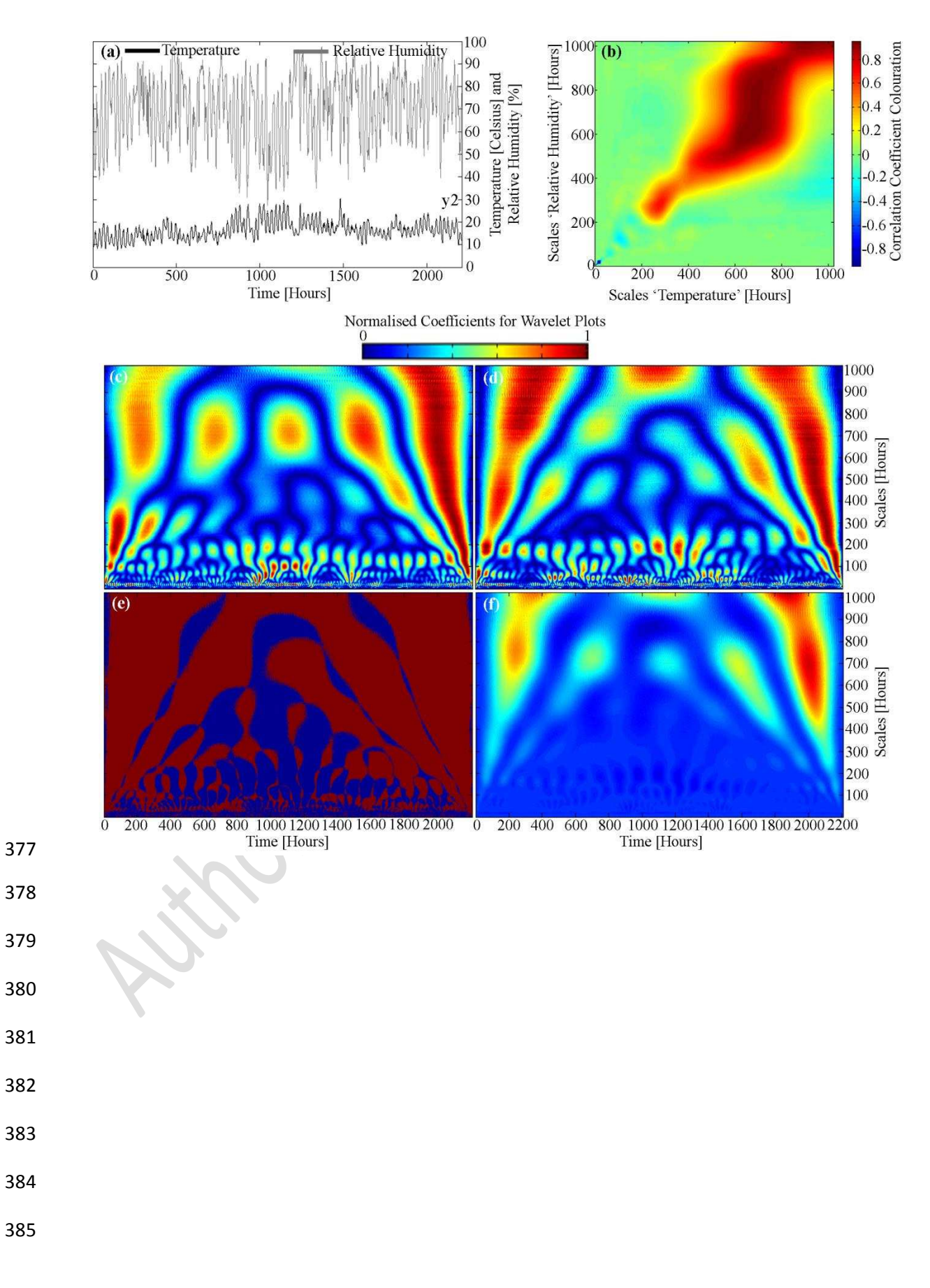

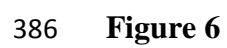

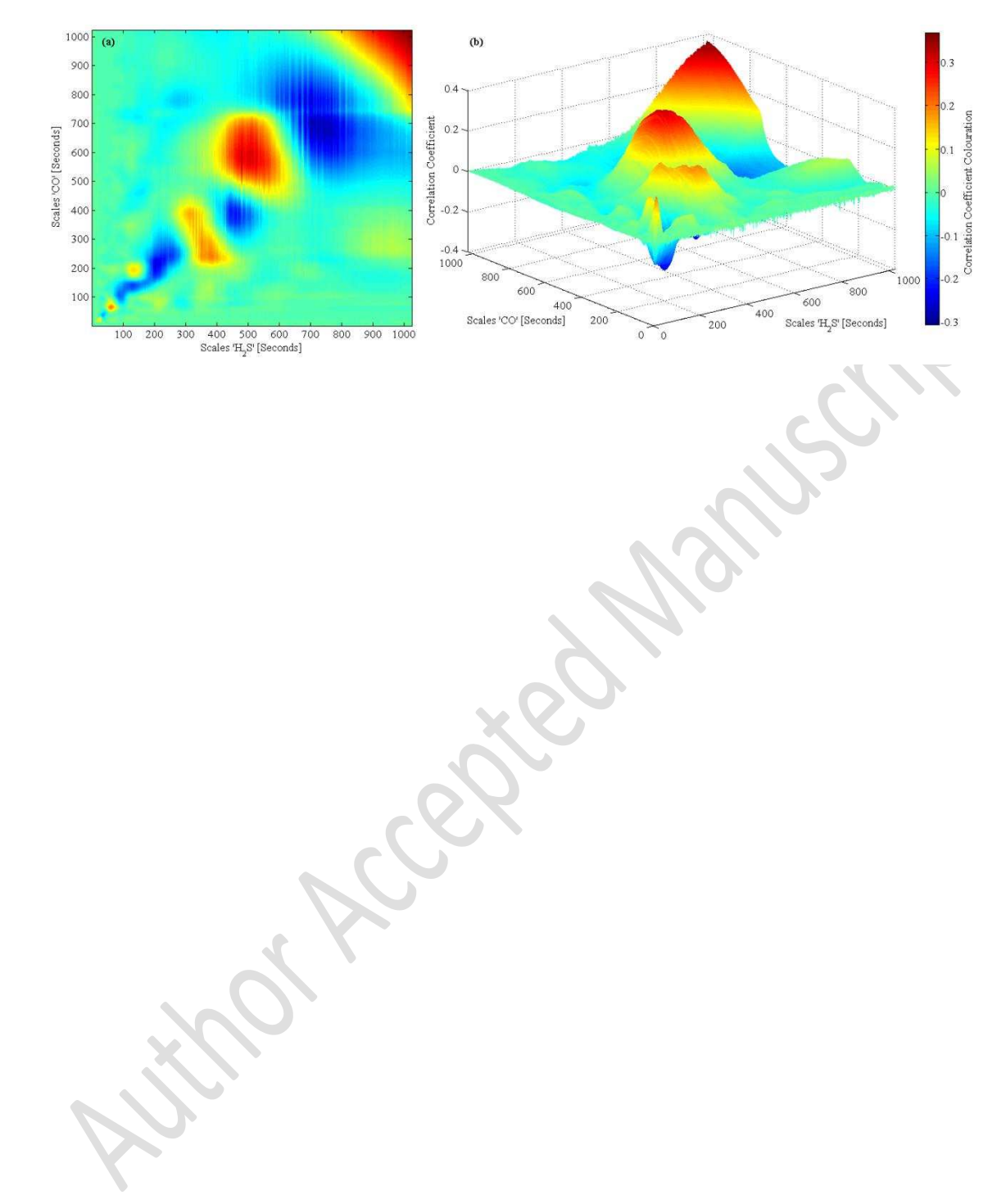